# **Table of Contents**

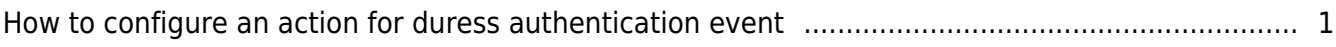

## <span id="page-1-0"></span>**How to configure an action for duress authentication event**

Applied version: BioStar2 v2.6 or higher version

In BioStar2 v2.6, you can make a trigger and an action for user authentication event.

For duress authentication success, you can configure that as follows.

Note: Duress Finger is that a fingerprint chosen to generate a certain event upon fingerprint registration. If a user authenticates himself/herself with such a fingerprint, the authentication gets recorded in a log as duress fingerprint authentication. The system administrator can set a separate alarm using the log.

[duressinput\\_2\\_.mp4](http://kb.supremainc.com/knowledge/lib/exe/fetch.php?cache=&media=en:duressinput_2_.mp4)

- 1) Go to User Menu and enroll two finger
- 2) Choose [Duress] option for one of the fingers and then, click [Enroll] button

**Enroll Fingerprint** × BioEntry W2 544108125 (192.168.14.201) · Device • Quality 80 View Image **Enroll Fingerprint** 1<sub>st</sub> Scan  $2nd$ Delete  $+ Add$ Validate **Duress** Cancel

- 3) Click [Apply] of user information
- 4) Go to [Device] menu and click one of the connected device
- 5) Click [Advance]

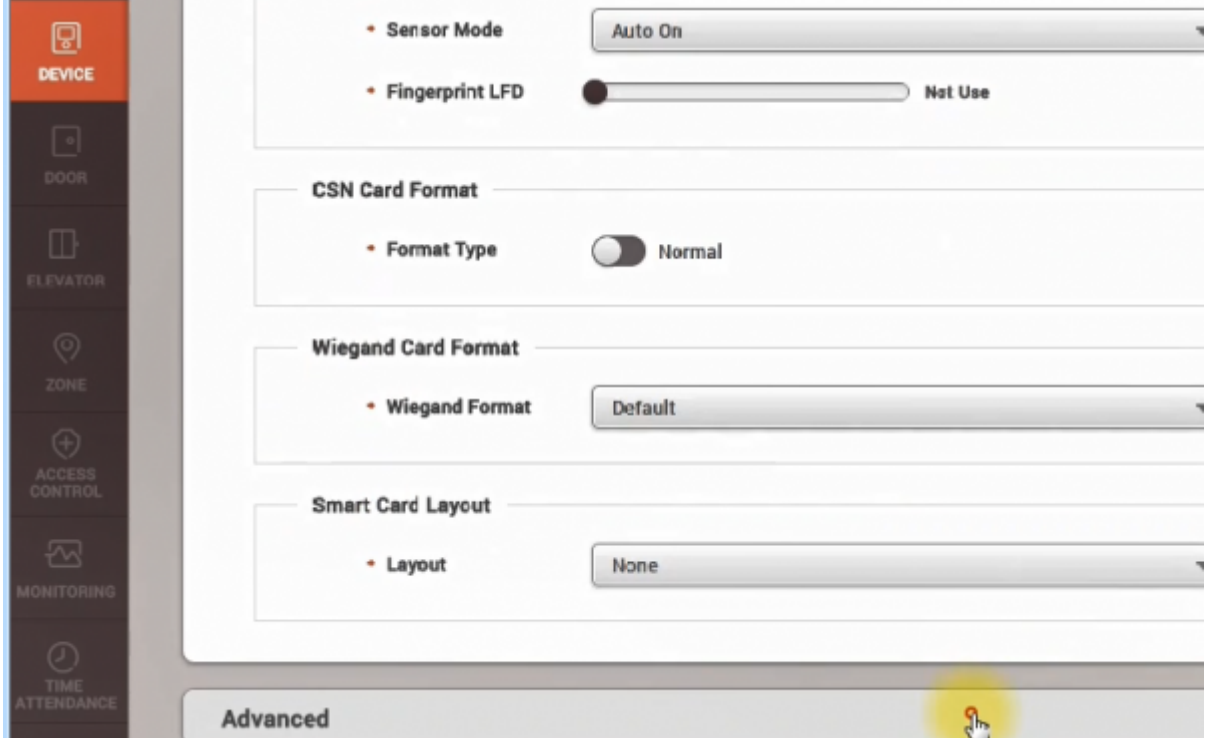

6) Go to [Trigger&Action] of the device configuration and click [Add]

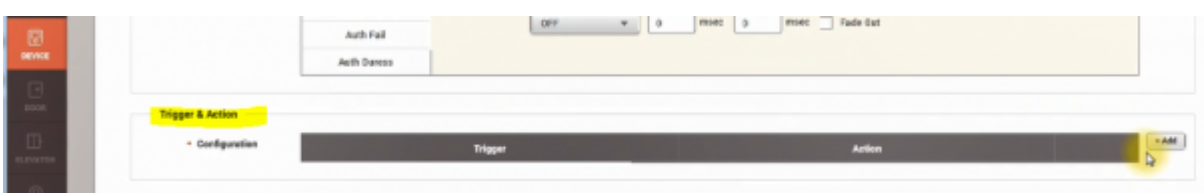

7) Search the event type like [1:N duress] or [1:1 duress] from the event list of Trigger and select it.

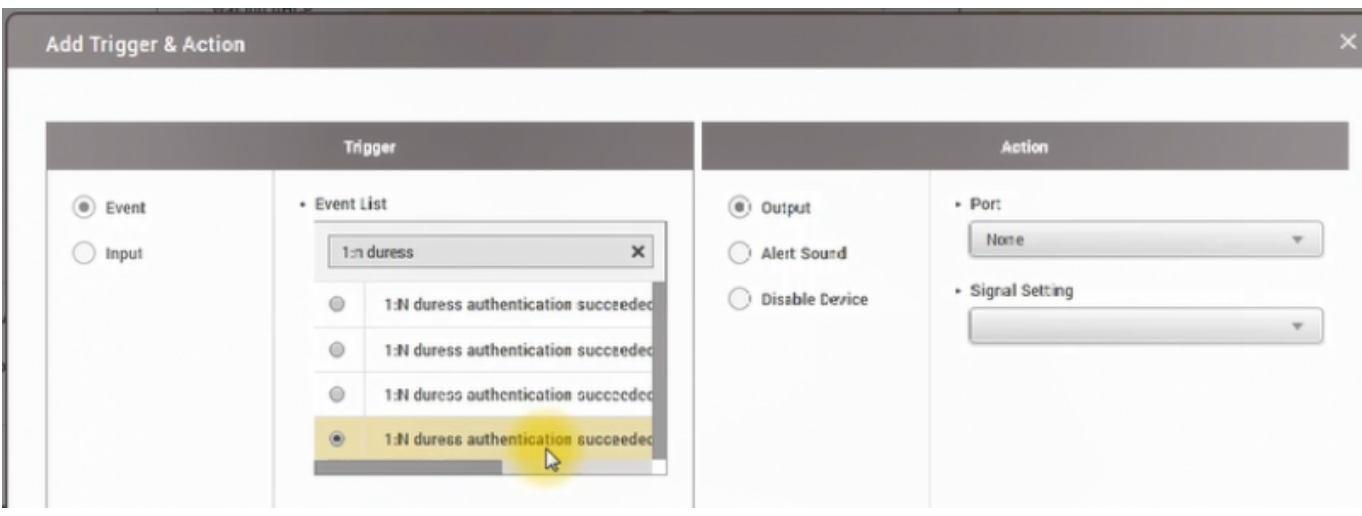

8) Choose output of Action to make output signal from selected port

You can't select used relay port such as a door and another action item.

## For signal setting, click [Add signal] and make the configuration

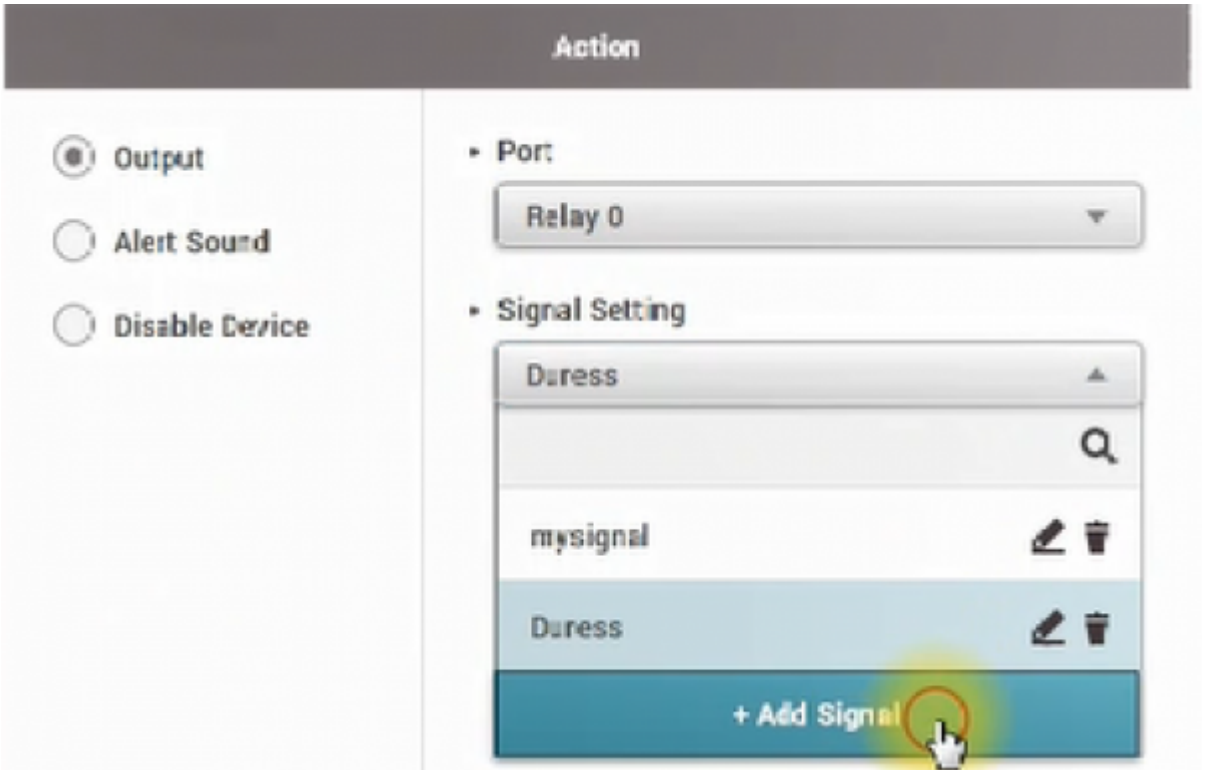

9) Select the signal setting which is predefined and click [Apply]

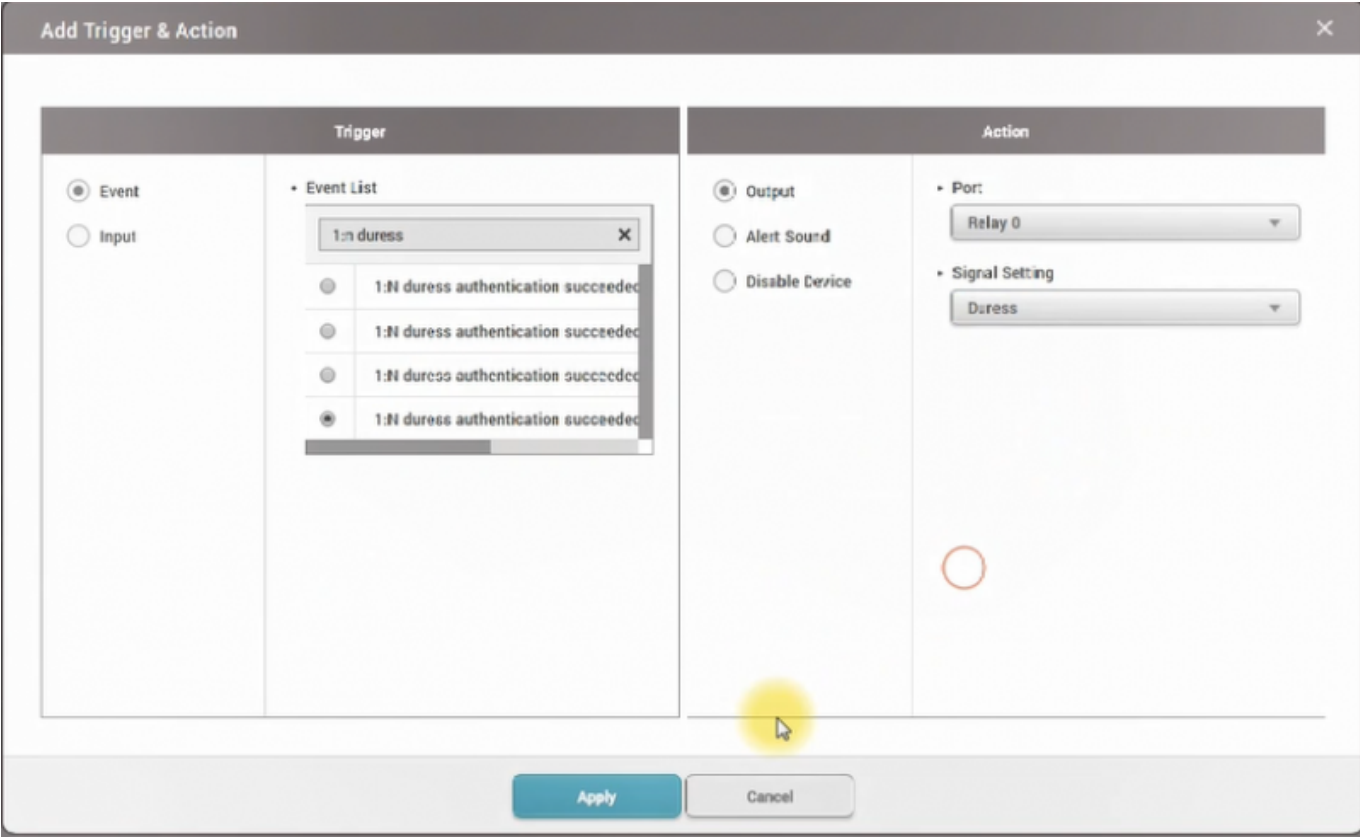

10) Go to monitoring menu and confirm the log event and action.

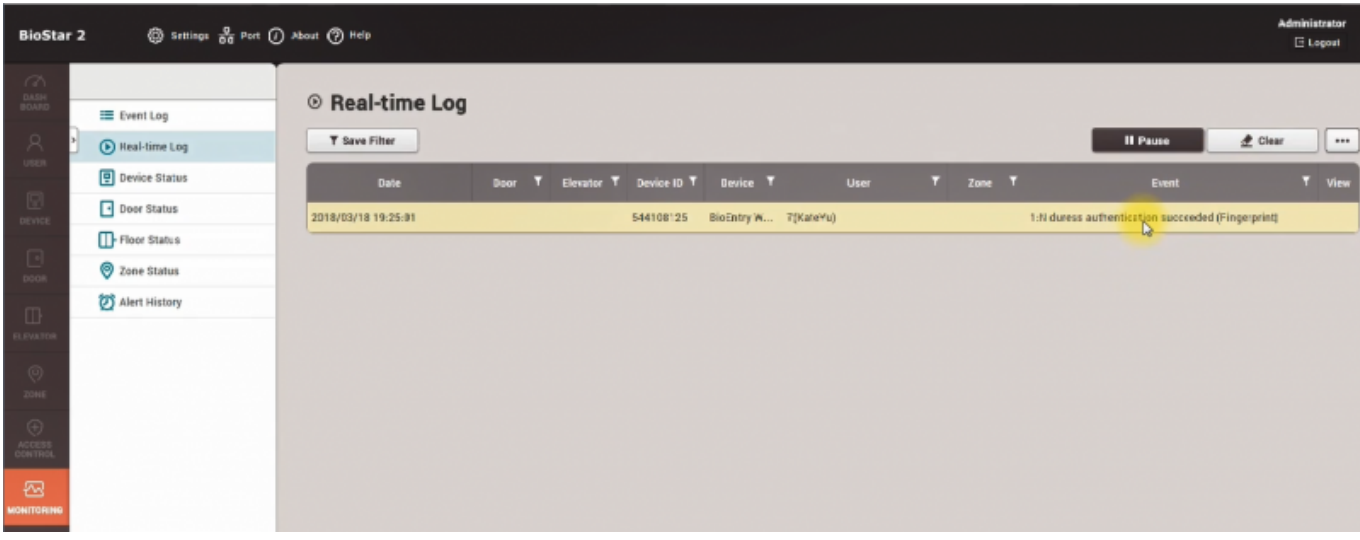

### From:

<http://kb.supremainc.com/knowledge/>-

### Permanent link:

**[http://kb.supremainc.com/knowledge/doku.php?id=en:how\\_to\\_configure\\_duress\\_authentication\\_event\\_from\\_trigger\\_action&rev=1522672102](http://kb.supremainc.com/knowledge/doku.php?id=en:how_to_configure_duress_authentication_event_from_trigger_action&rev=1522672102)**

Last update: **2018/04/02 21:28**